# **go-eCharger API Specification**

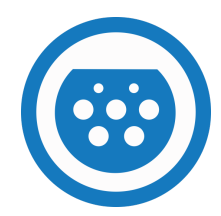

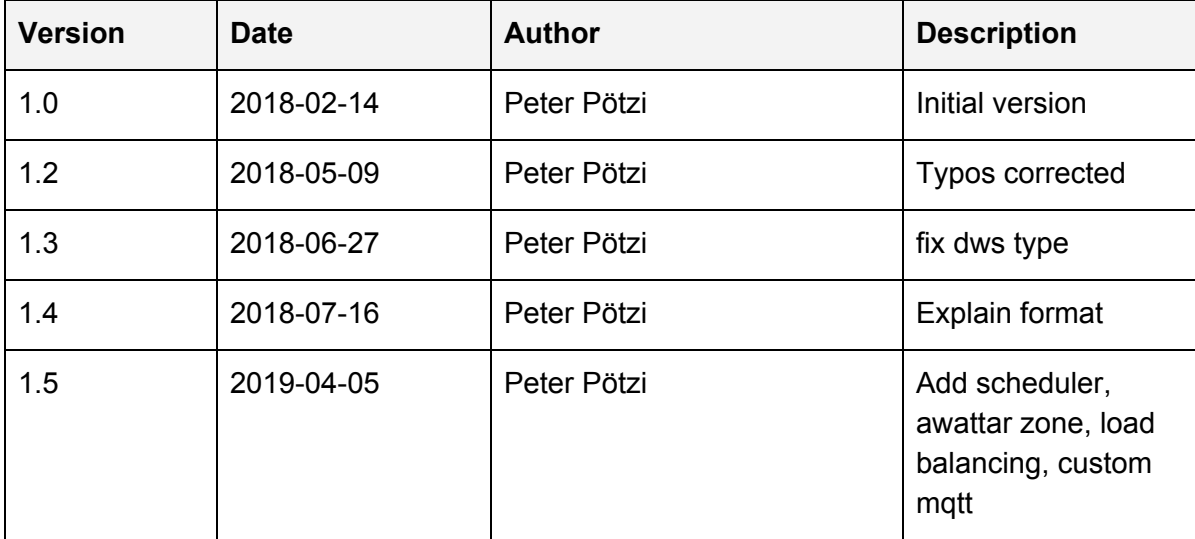

# **Index**

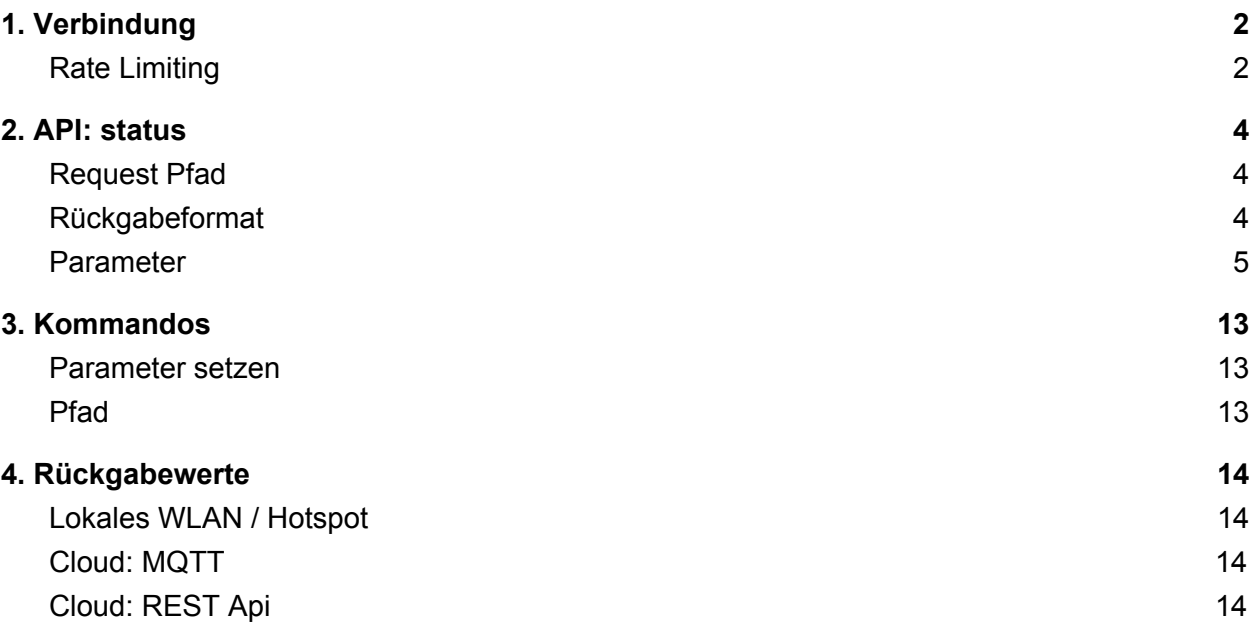

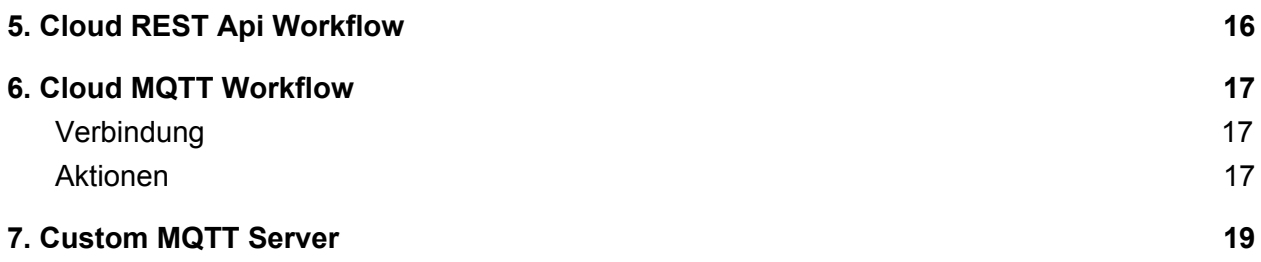

## <span id="page-1-0"></span>**1. Verbindung**

Der go-eCharger bietet zwei WLAN Interfaces, von denen eines immer als mobiler Hotspot dient und ein weiteres das sich mit einem vorhandenen WLAN Netzwerk verbinden kann um eine Internetverbindung herzustellen.

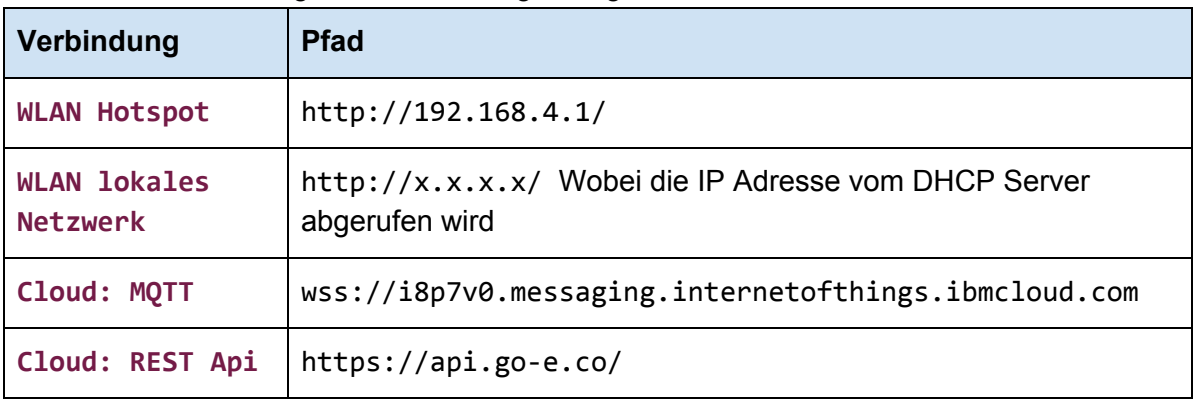

Für die API werden folgende Verbindungen angeboten:

Authentifizierung:

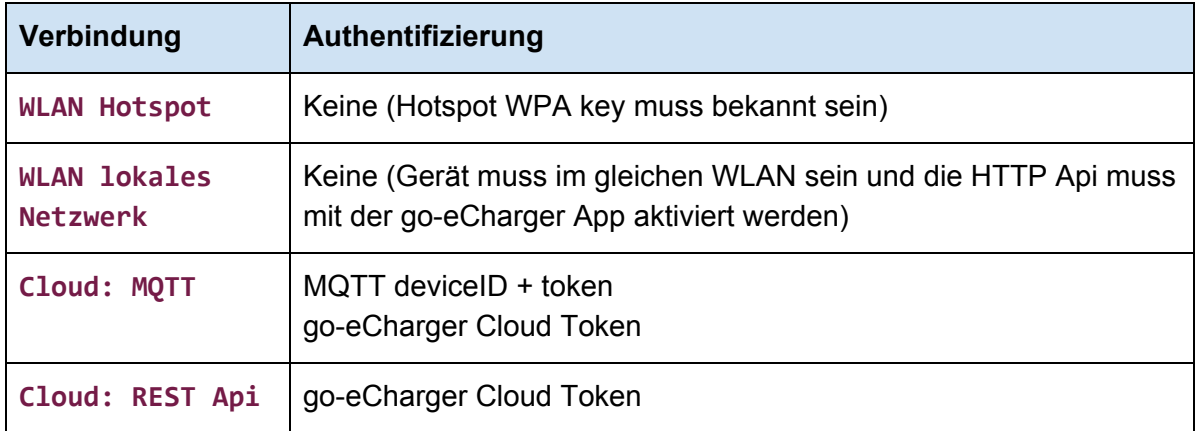

#### <span id="page-1-1"></span>**Rate Limiting**

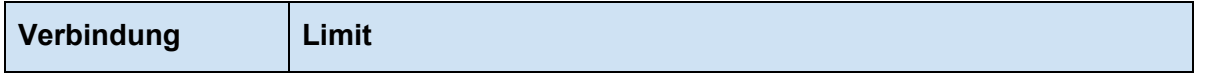

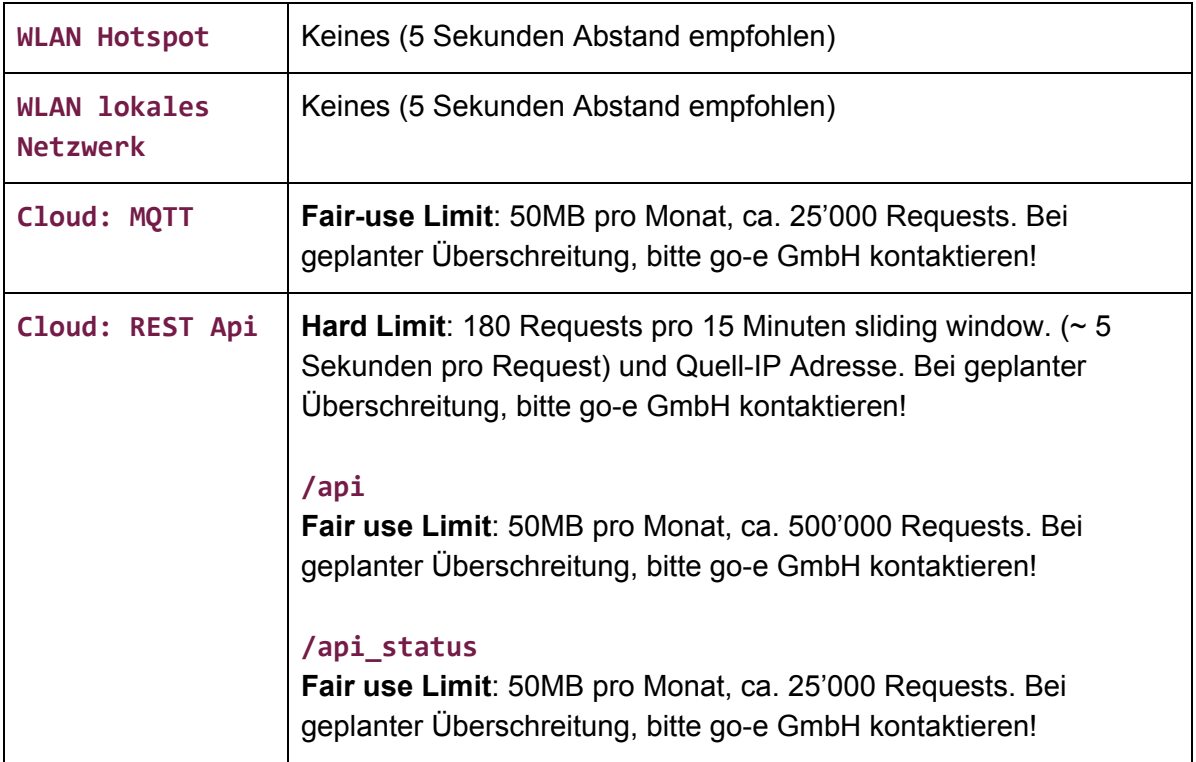

### <span id="page-3-0"></span>**2. API: status**

Liefert alle relevanten Parameter als JSON Objekt zurück.

#### Beispiel (unvollständig):

{"version":"B","rbc":"251","rbt":"2208867","car":"1","amp":"10","err":"0","ast" :"0","alw":"1","stp":"0","cbl":"0","pha":"8","tmp":"30","dws":"0","dwo":"0","ad i":"1","uby":"0","eto":"120","wst":"3","nrg":[2,0,0,235,0,0,0,0,0,0,0,0,0,0,0,0 ],"fwv":"020-rc1","sse":"000000","wss":"goe","wke":"","wen":"1","tof":"101","td s":"1","lbr":"255","aho":"2","afi":"8","ama":"32","al1":"11","al2":"12","al3":" 15","al4":"24","al5":"31","cid":"255","cch":"65535","cfi":"65280","lse":"0","us t":"0","wak":"","r1x":"2","dto":"0","nmo":"0","eca":"0","ecr":"0","ecd":"0","ec 4":"0","ec5":"0","ec6":"0","ec7":"0","ec8":"0","ec9":"0","ec1":"0","rca":"","rc r":"","rcd":"","rc4":"","rc5":"","rc6":"","rc7":"","rc8":"","rc9":"","rc1":""," rna":"","rnm":"","rne":"","rn4":"","rn5":"","rn6":"","rn7":"","rn8":"","rn9":"" ,"rn1":""}

#### <span id="page-3-1"></span>**Request Pfad**

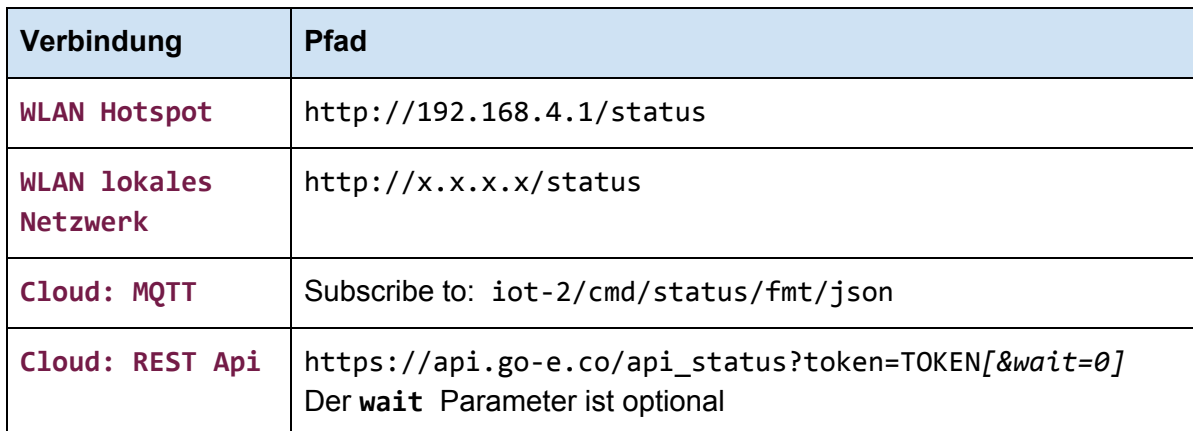

#### <span id="page-3-2"></span>**Rückgabeformat**

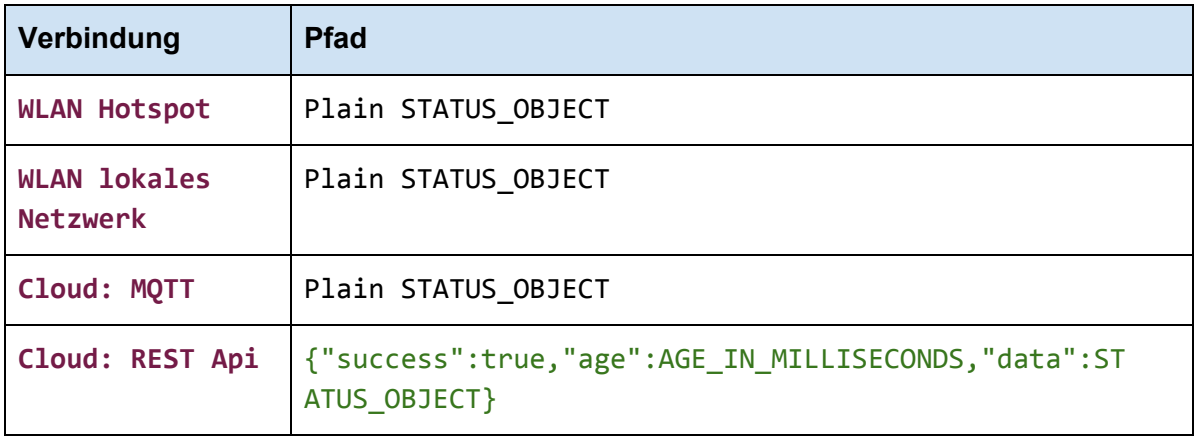

#### <span id="page-4-0"></span>**Parameter**

Zusätzlich zu diesen Parametern können auch ohne vorherige Ankündigung und je nach Verbindungsart weitere Parameter dazu kommen.

**Erklärung Format**: alle Parameter werden im JSON Objekt als String gesendet (in Anführungszeichen). Die meisten dieser Parameter können in ein integer Format konvertiert werden. Der bei Format angegebene Datentyp zeigt die zu erwartende Größe. Sollte der String nicht in den angegebenen Datentyp konvertiert werden, soll ein Kommunikationsfehler angezeigt werden.

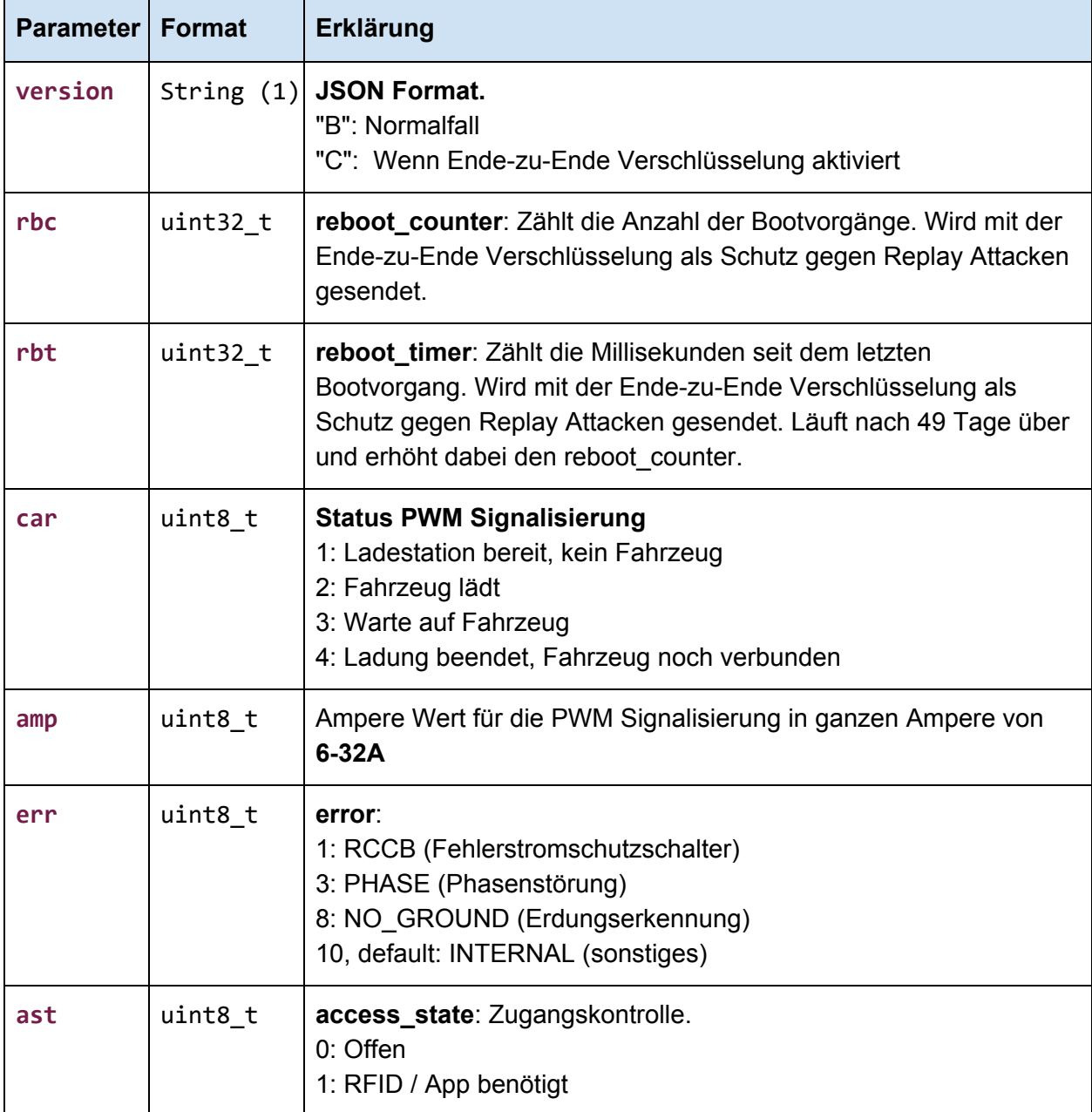

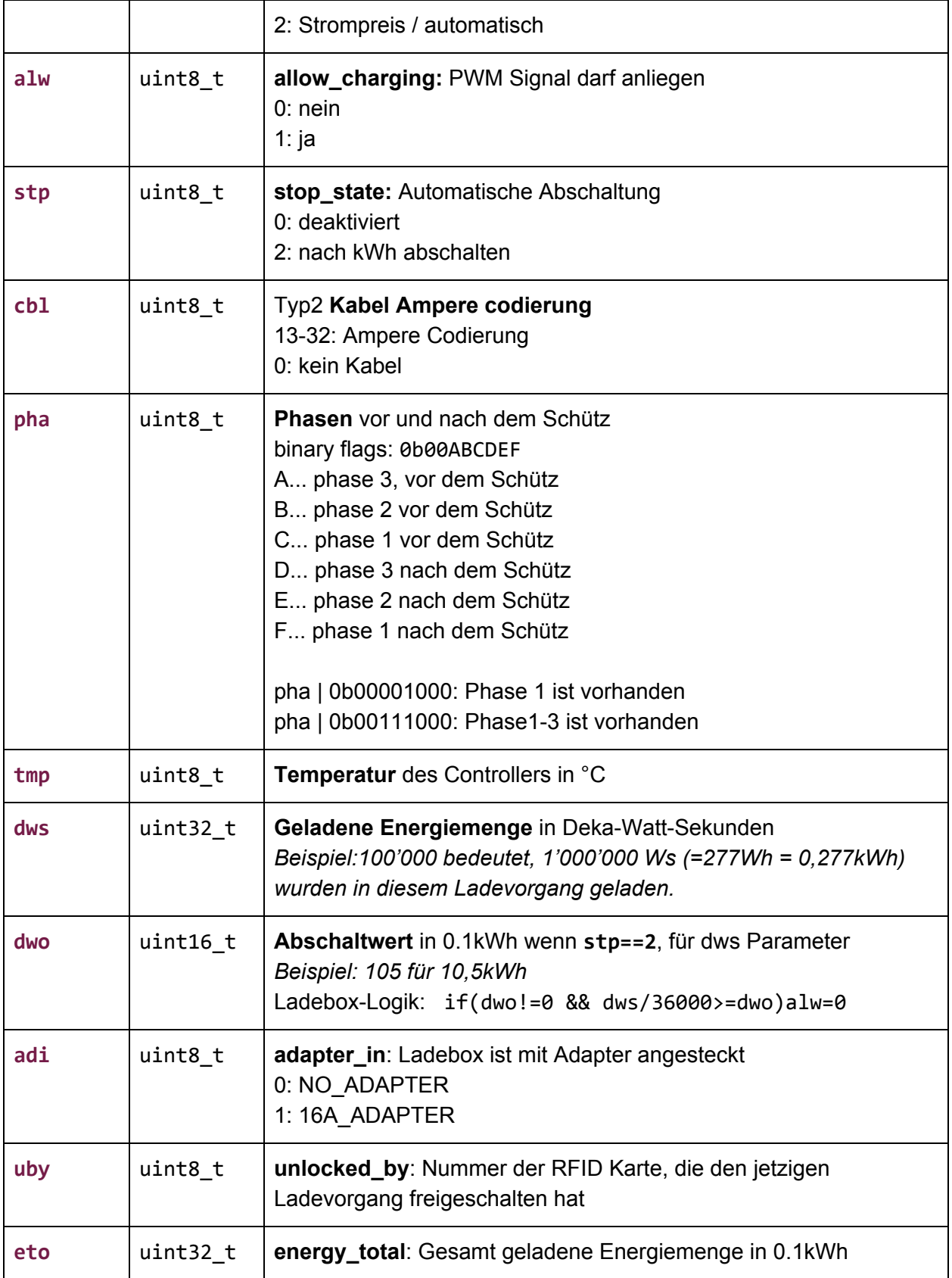

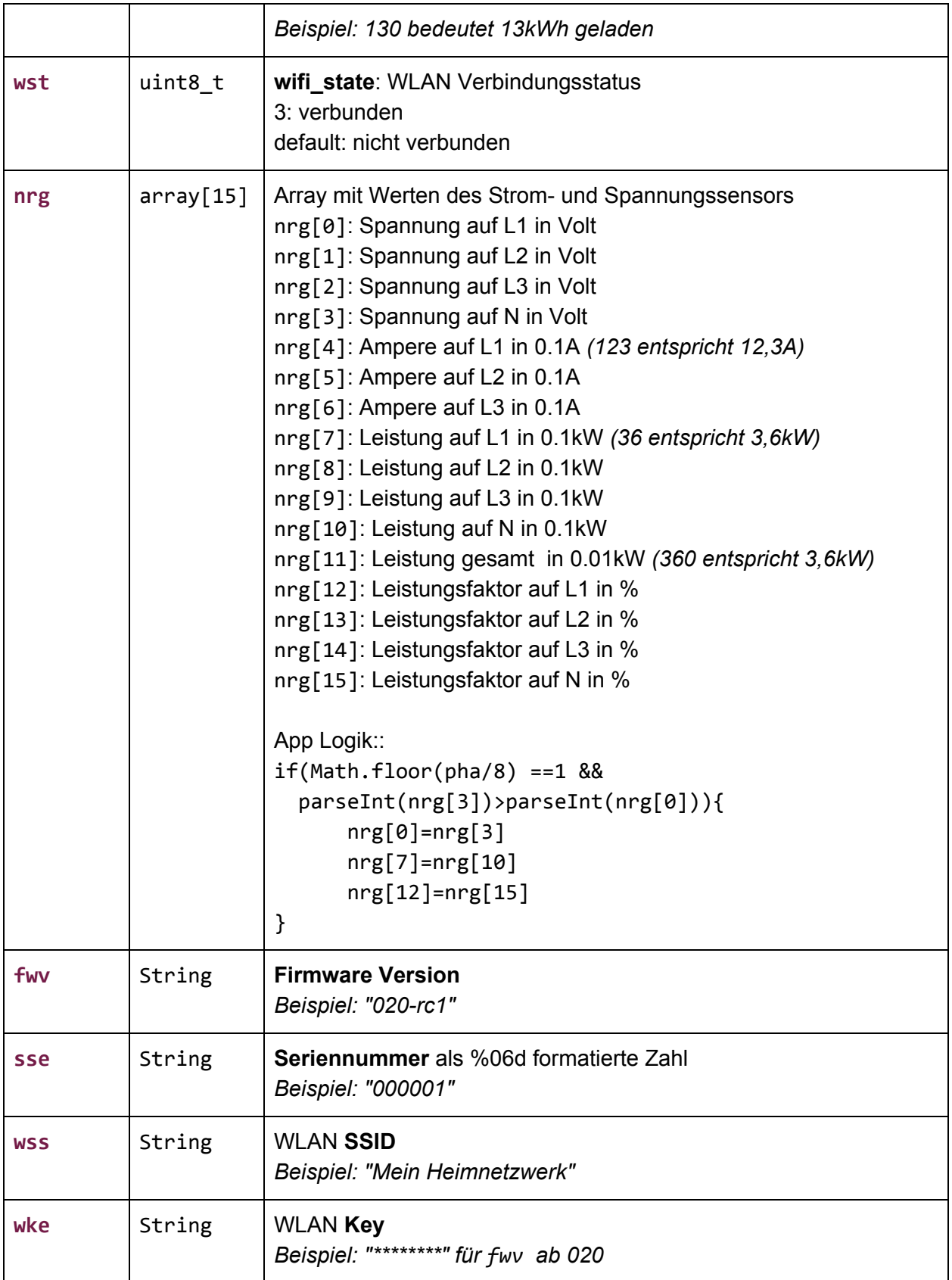

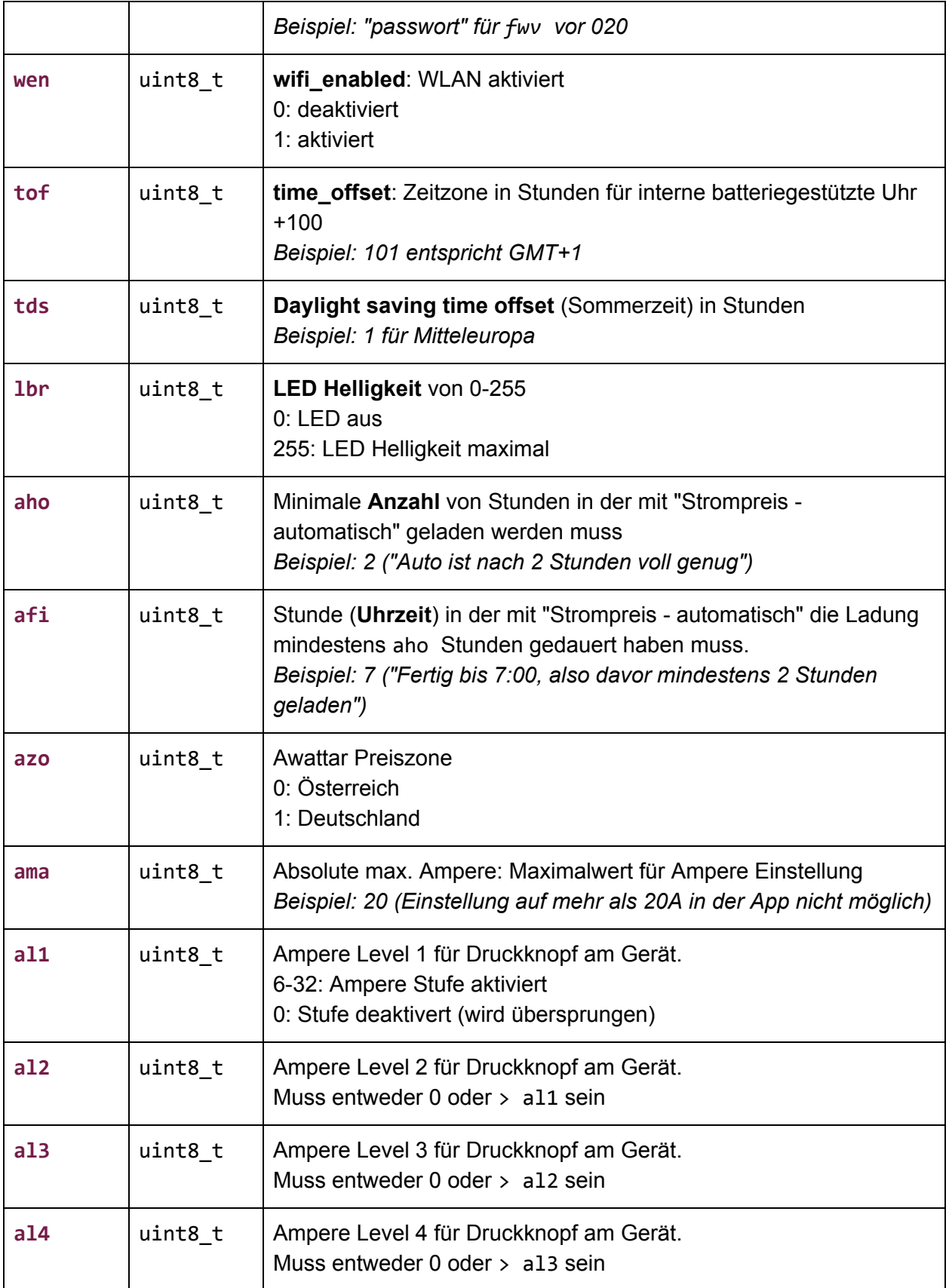

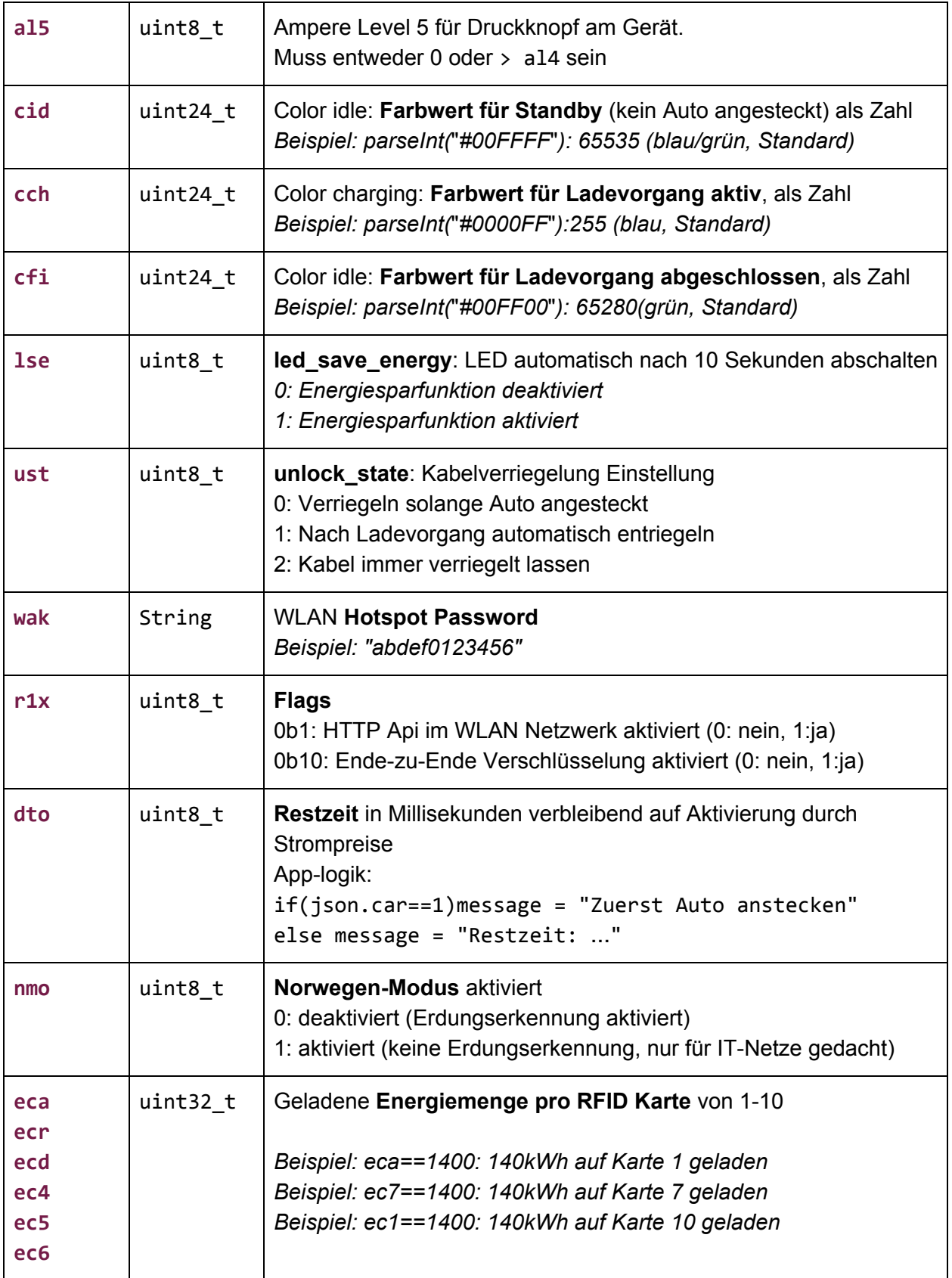

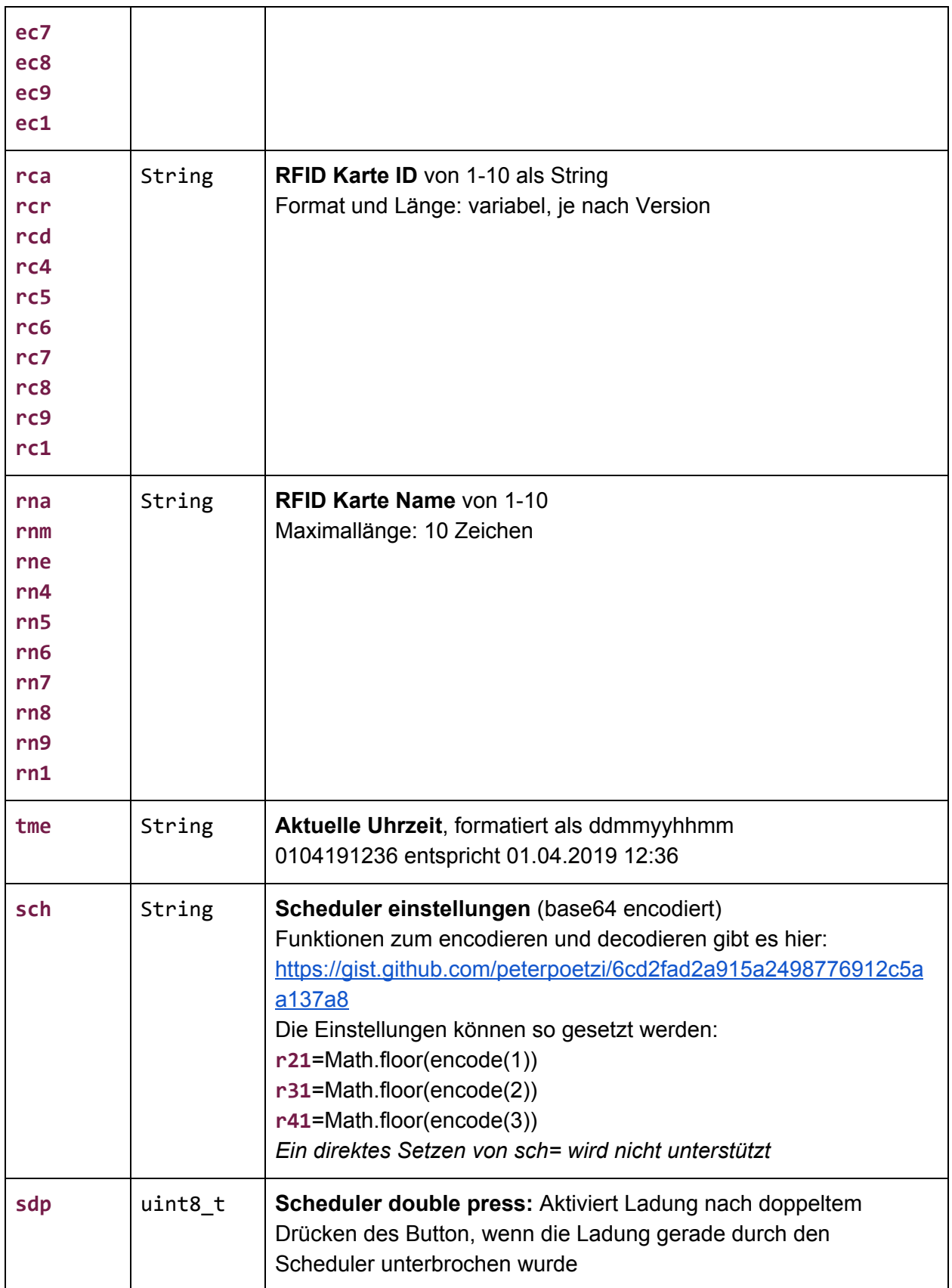

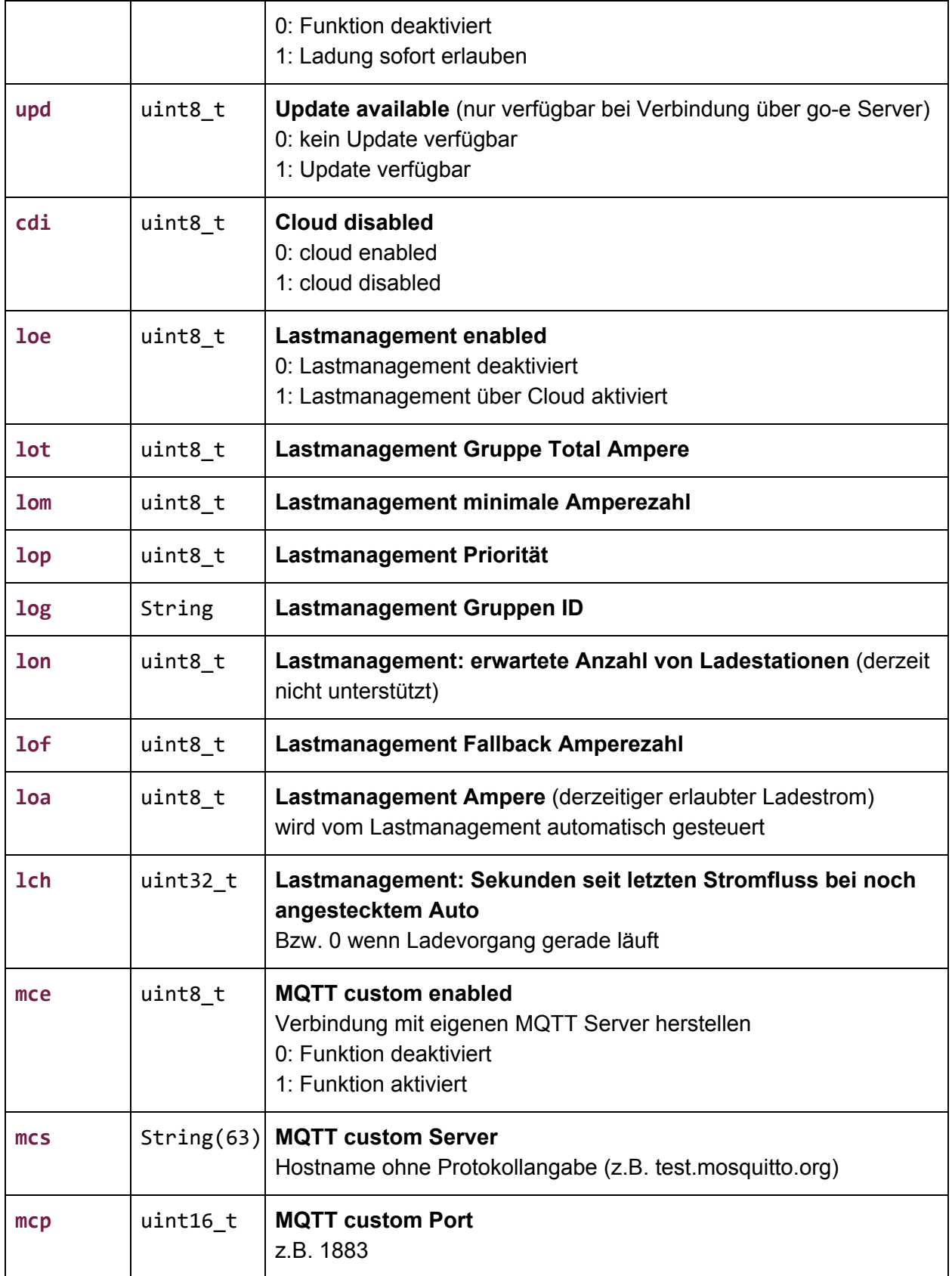

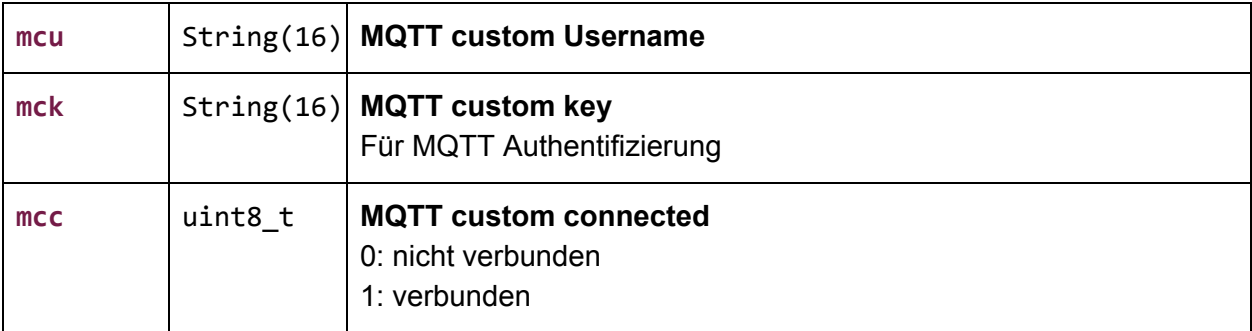

### <span id="page-12-0"></span>**3. Kommandos**

Folgende Parameter können nur gelesen werden:

version rbc rbt car err cbl pha tmp dws adi uby eto wst nrg fwv sse eca ecr ecd ec4 ec5 ec6 ec7 ec8 ec9 ec1 rca rcr rcd rc4 rc5 rc6 rc7 rc8 rc9 rc1

Folgende Parameter können gesetzt werden:

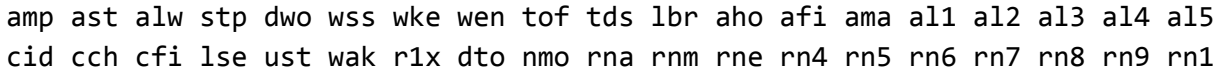

#### <span id="page-12-1"></span>**Parameter setzen**

Bei allen Parametern, die gesetzt werden können, ist das format für das Kommando:

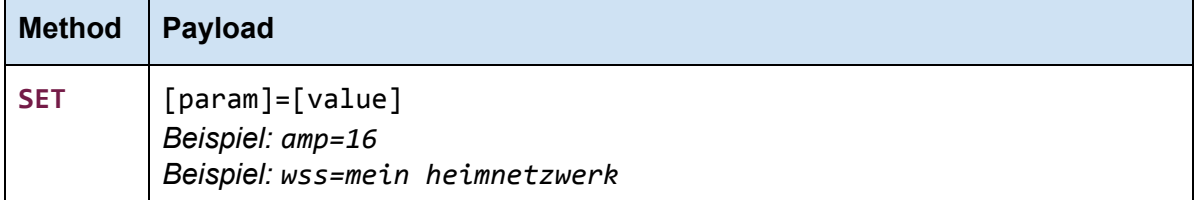

#### <span id="page-12-2"></span>**Pfad**

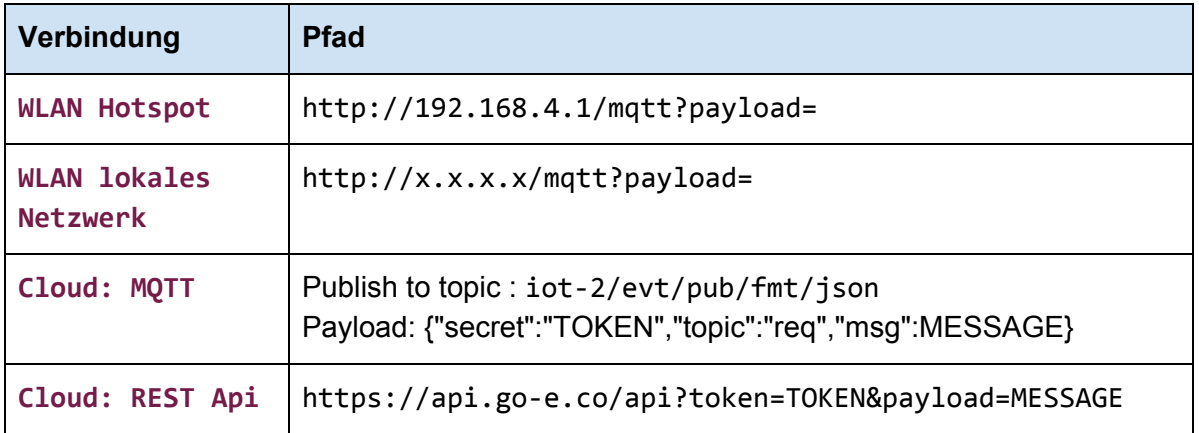

## <span id="page-13-0"></span>**4. Rückgabewerte**

#### <span id="page-13-1"></span>**Lokales WLAN / Hotspot**

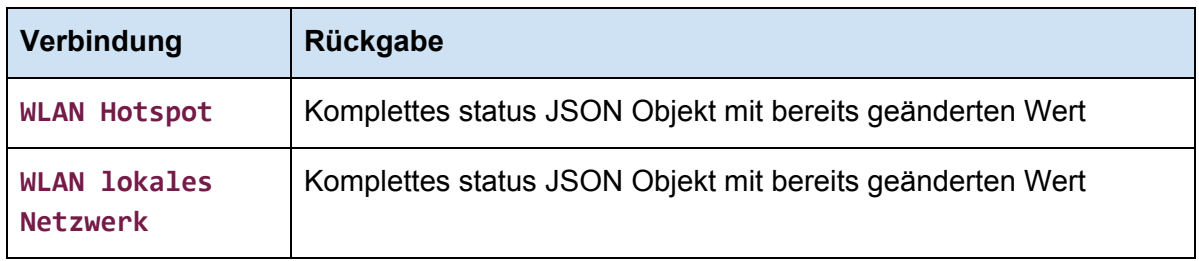

Bei jedem Status Request und jedem Kommando wird das Status JSON-Objekt zurückgegeben. Ein nicht erfolgreiches Kommando erkennt man daran dass sich der Wert im Status Objekt nicht geändert hat.

#### <span id="page-13-2"></span>**Cloud: MQTT**

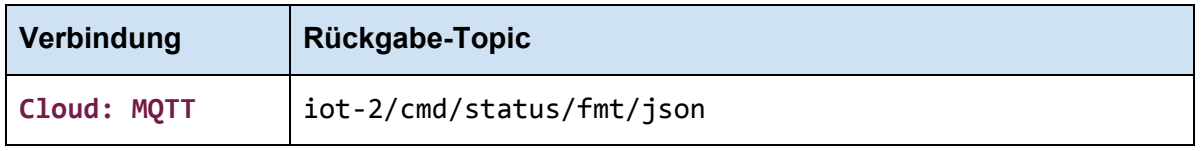

Es gibt keine synchrone Rückmeldung auf ein publish to topic iot-2/evt/pub/fmt/json. Die Ladebox wird jedoch versuchen innerhalb einer Sekunde das Status-Objekt zu publishen.

#### <span id="page-13-3"></span>**Cloud: REST Api**

#### Rückgabewerte für **/api**

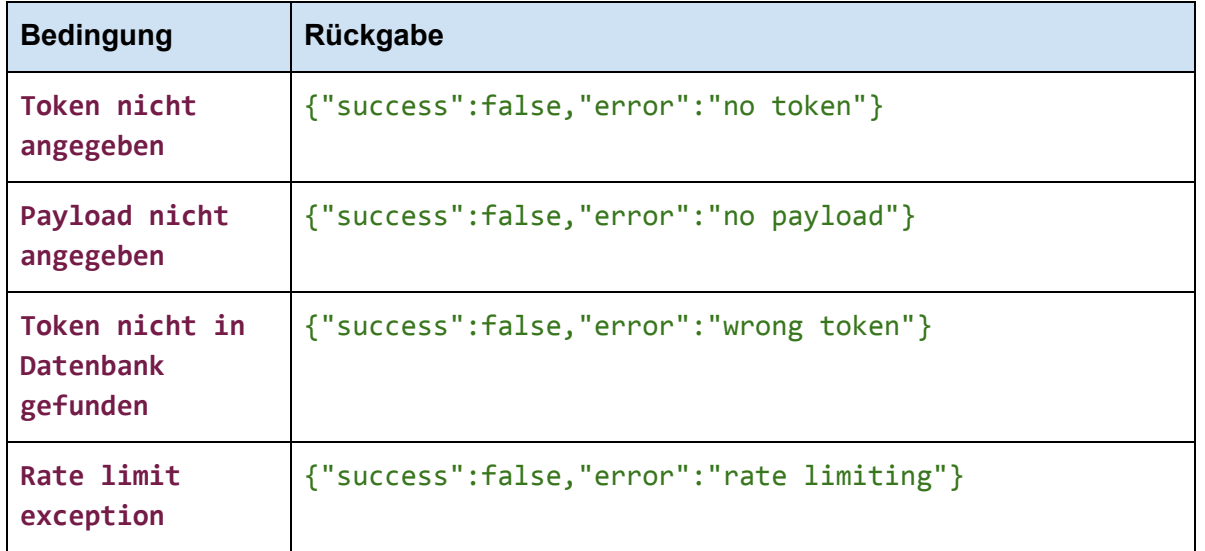

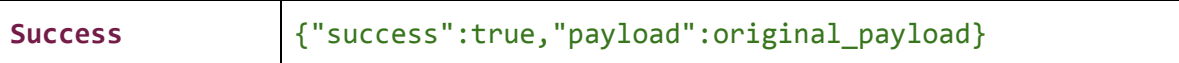

#### Rückgabewerte für /**api\_status**

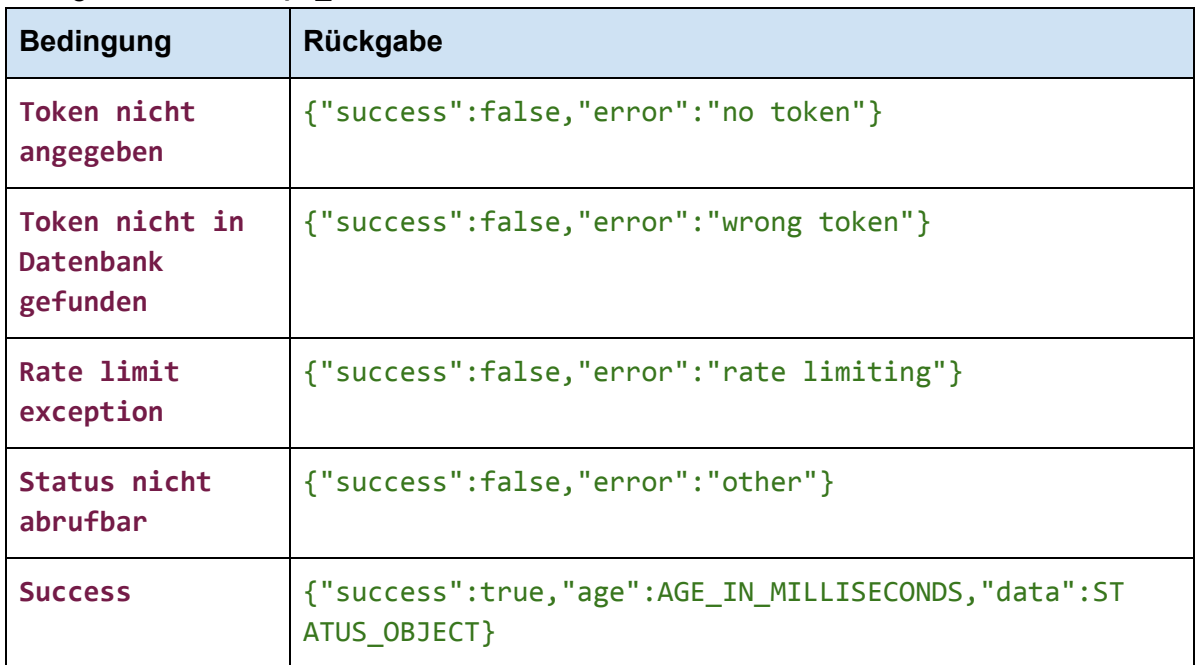

### Antwortzeit für /**api\_status**

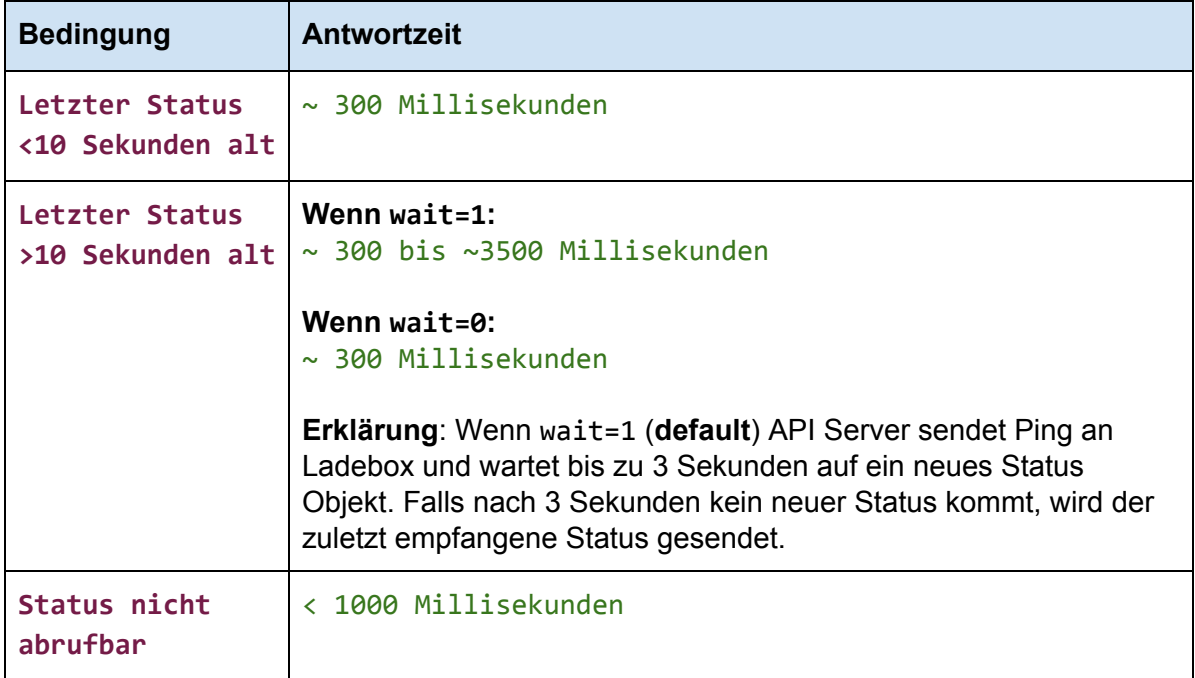

# <span id="page-15-0"></span>**5. Cloud REST Api Workflow**

Beispiele:

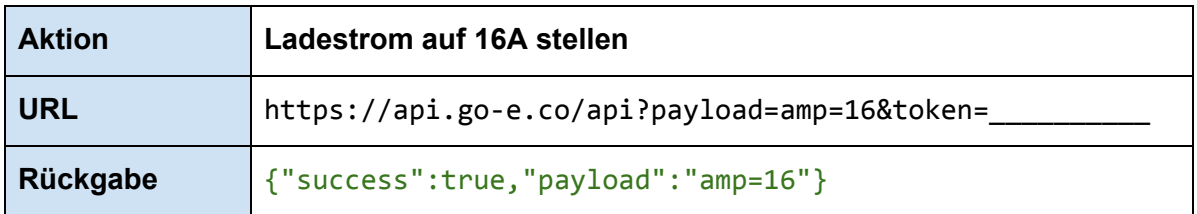

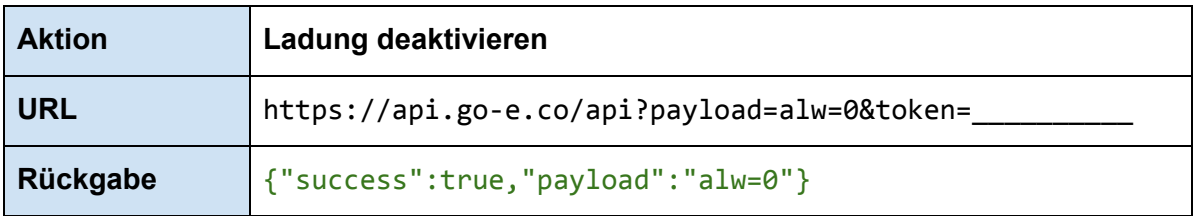

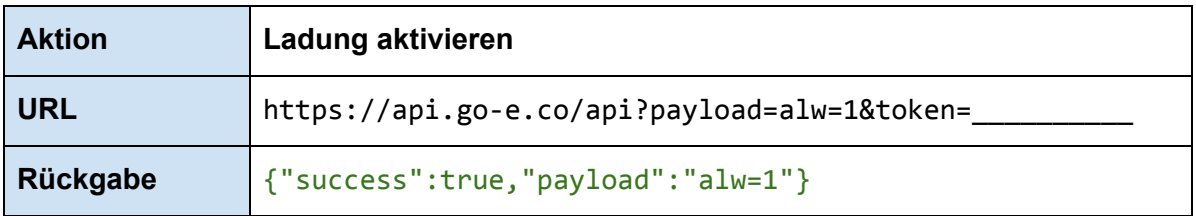

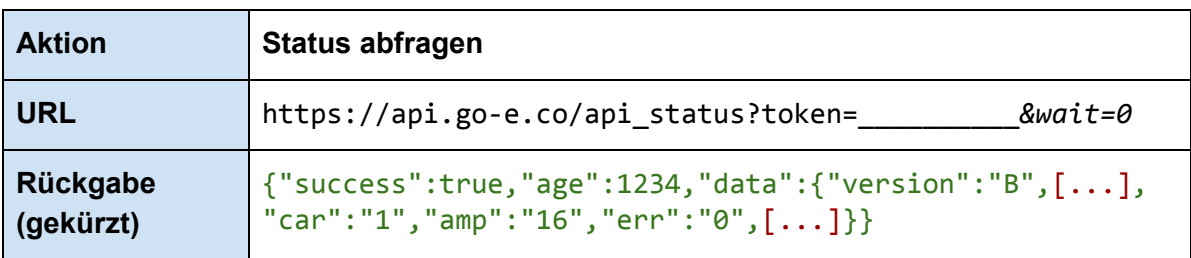

## <span id="page-16-0"></span>**6. Cloud MQTT Workflow**

### <span id="page-16-1"></span>**Verbindung**

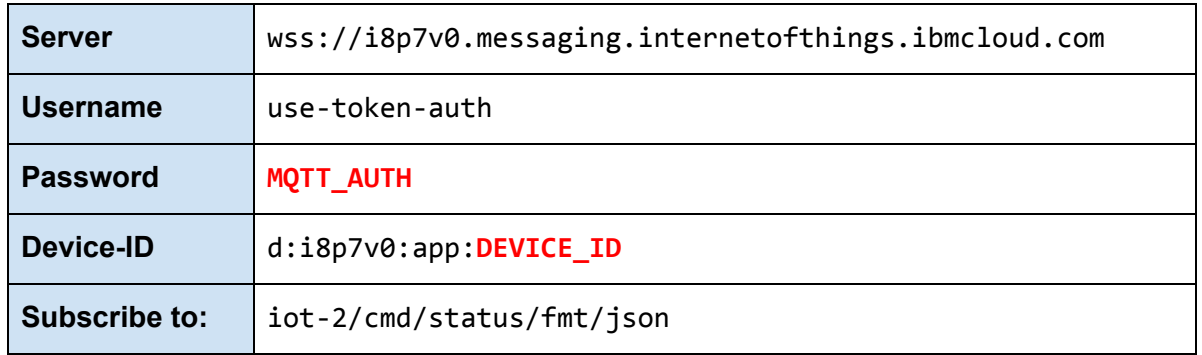

### **Um die Authentifizierungsdaten zu erhalten, fragen stellen Sie bitte eine Anfrage an die go-e GmbH.**

#### <span id="page-16-2"></span>**Aktionen**

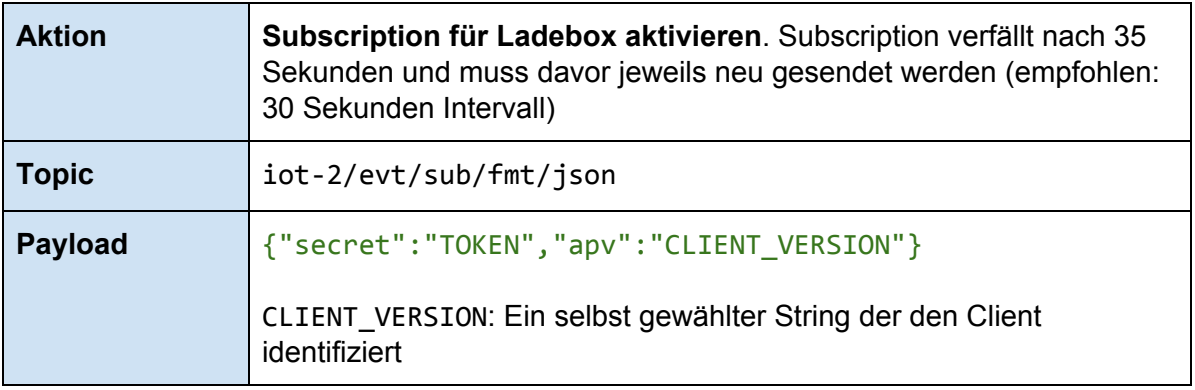

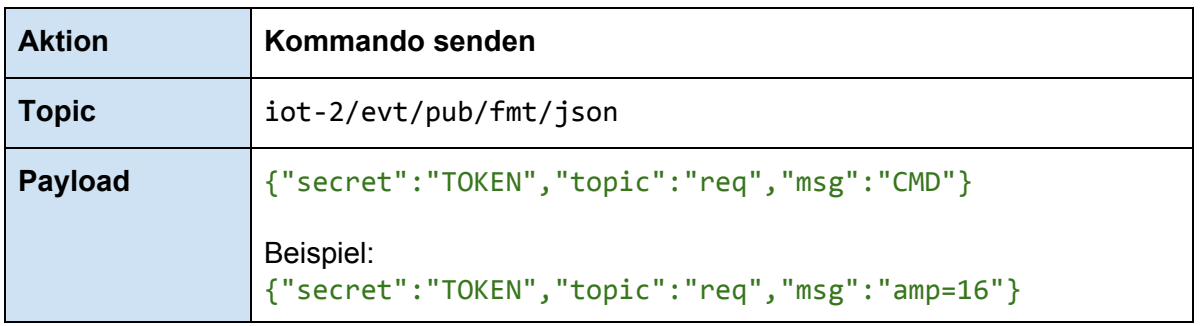

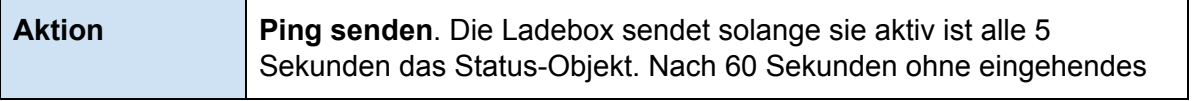

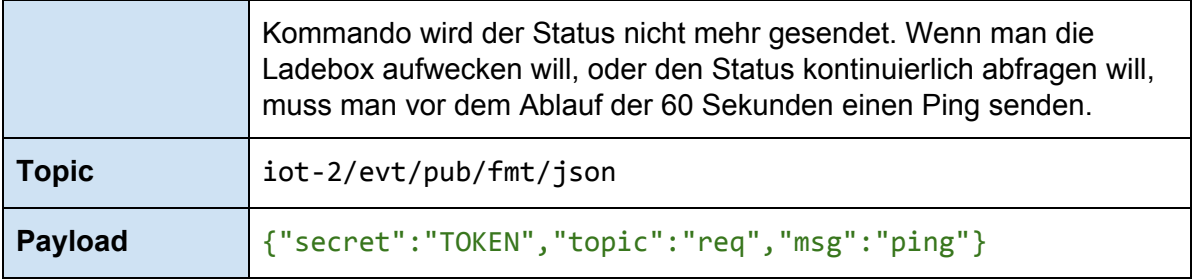

### <span id="page-18-0"></span>**7. Custom MQTT Server**

Ab Firmware Version 030 ist es möglich einen eigenen MQTT Server zusätzlich zur go-e Cloud zu verwenden.

Kommandos werden über dieses Topic entgegengenommen: **go-eCharger/000000/cmd/req** Wobei 000000 durch die jeweilige Seriennummer ersetzt werden muss.

Das Status Objekt wird alle 5 Sekunden über folgendes Topic ausgegeben: **go-eCharger/000000/status**

Es ist nicht notwendig das Senden speziell zu aktivieren, der go-eCharger sendet durchgehend Daten auf /status.